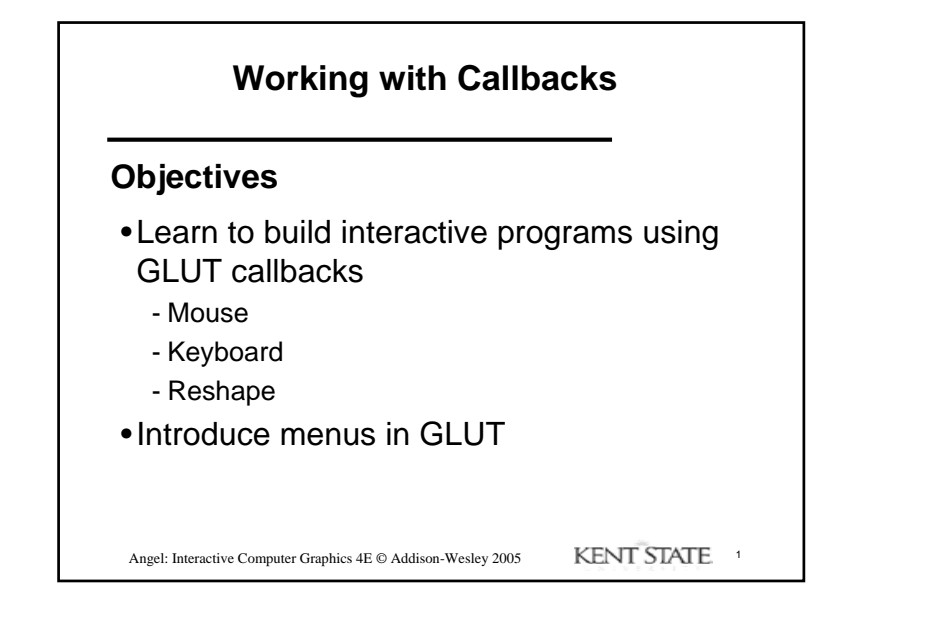

## **The mouse callback**

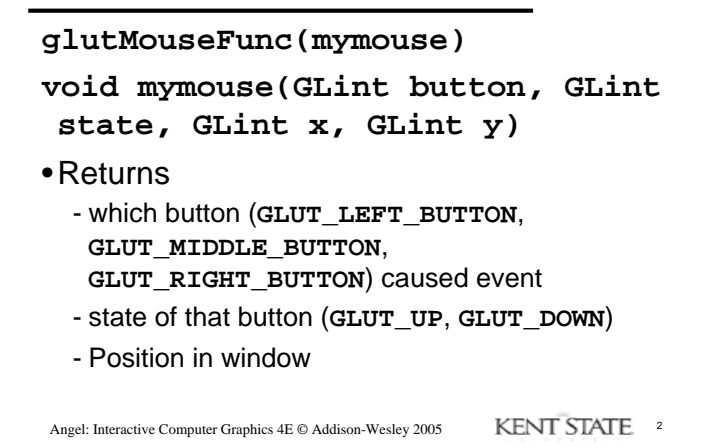

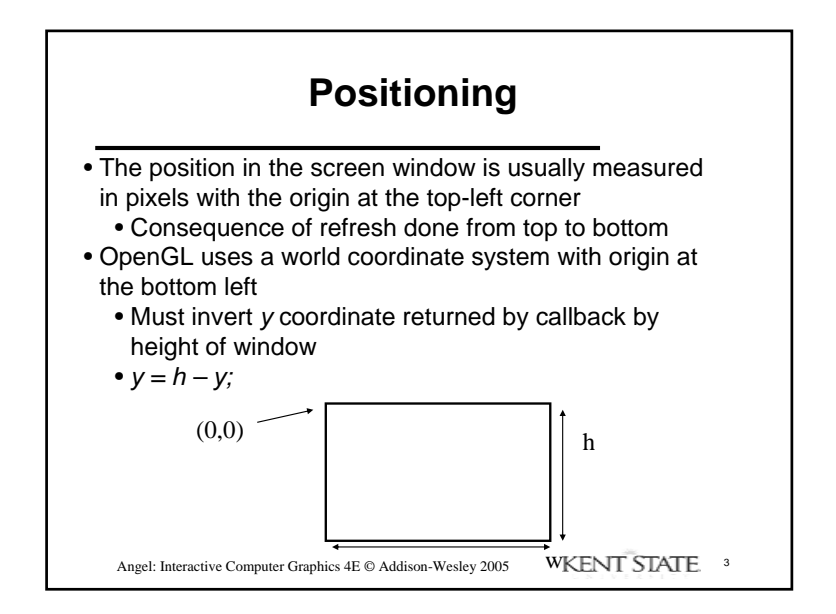

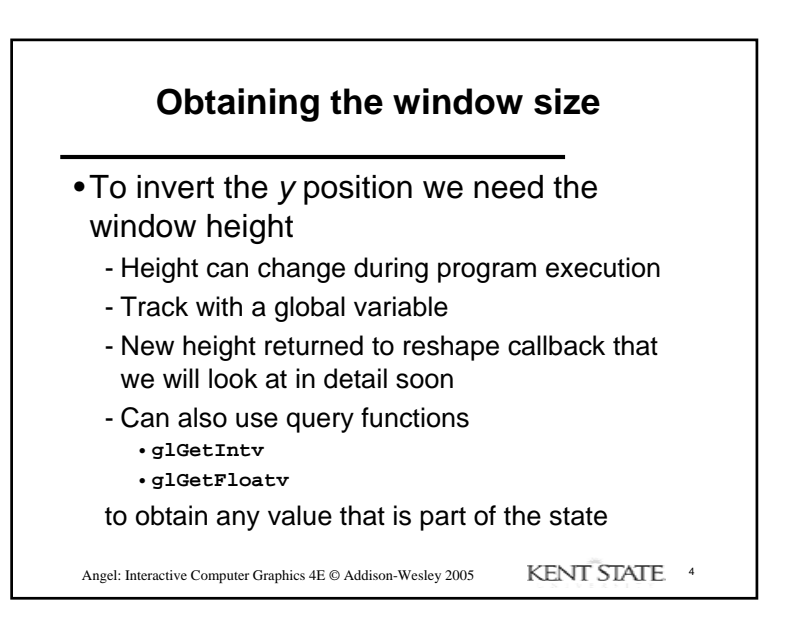

1

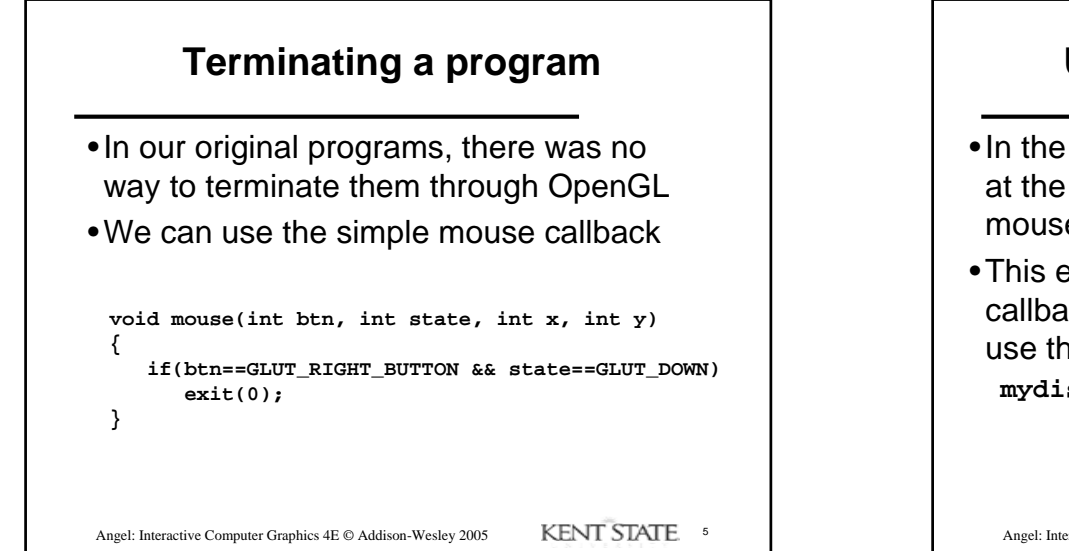

## **Using the mouse position**

- •In the next example, we draw a small square at the location of the mouse each time the left mouse button is clicked
- •This example does not use the display callback but one is required by GLUT; We can use the empty display callback function **mydisplay(){}**

Angel: Interactive Computer Graphics 4E © Addison-Wesley 2005 **KENT STATE** 6

## **Drawing squares at cursor location**

Angel: Interactive Computer Graphics 4E © Addison-Wesley 2005 KENT STATE. 7 **void mymouse(int btn, int state, int x, int y) { if(btn==GLUT\_RIGHT\_BUTTON && state==GLUT\_DOWN) exit(0); if(btn==GLUT\_LEFT\_BUTTON && state==GLUT\_DOWN) drawSquare(x, y); } void drawSquare(int x, int y) { y=w-y; /\* invert y position \*/ glColor3ub( (char) rand()%256, (char) rand )%256, (char) rand()%256); /\* a random color \*/ glBegin(GL\_POLYGON); glVertex2f(x+size, y+size); glVertex2f(x-size, y+size); glVertex2f(x-size, y-size); glVertex2f(x+size, y-size); glEnd(); }**

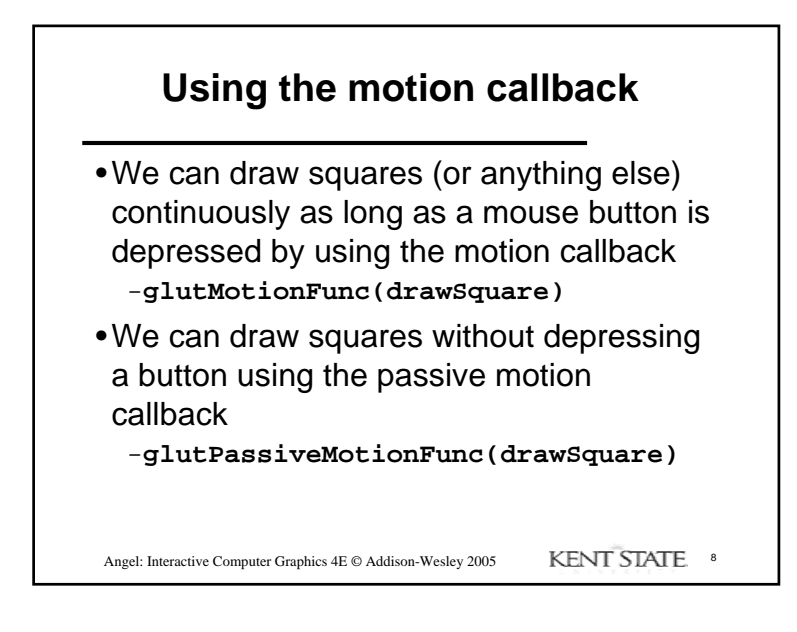

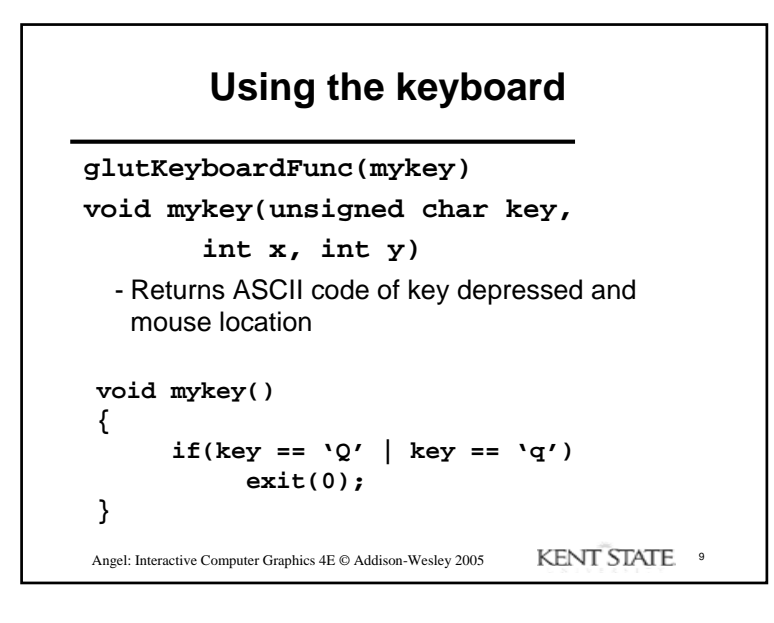

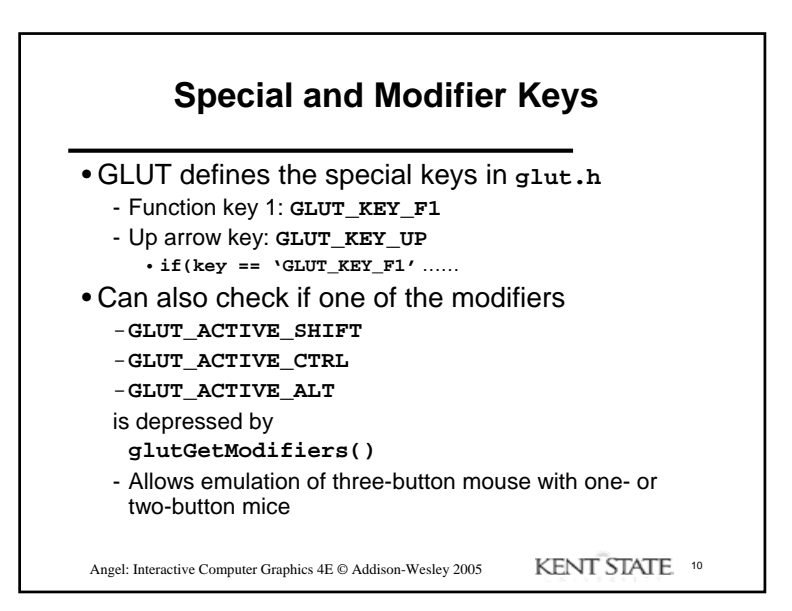

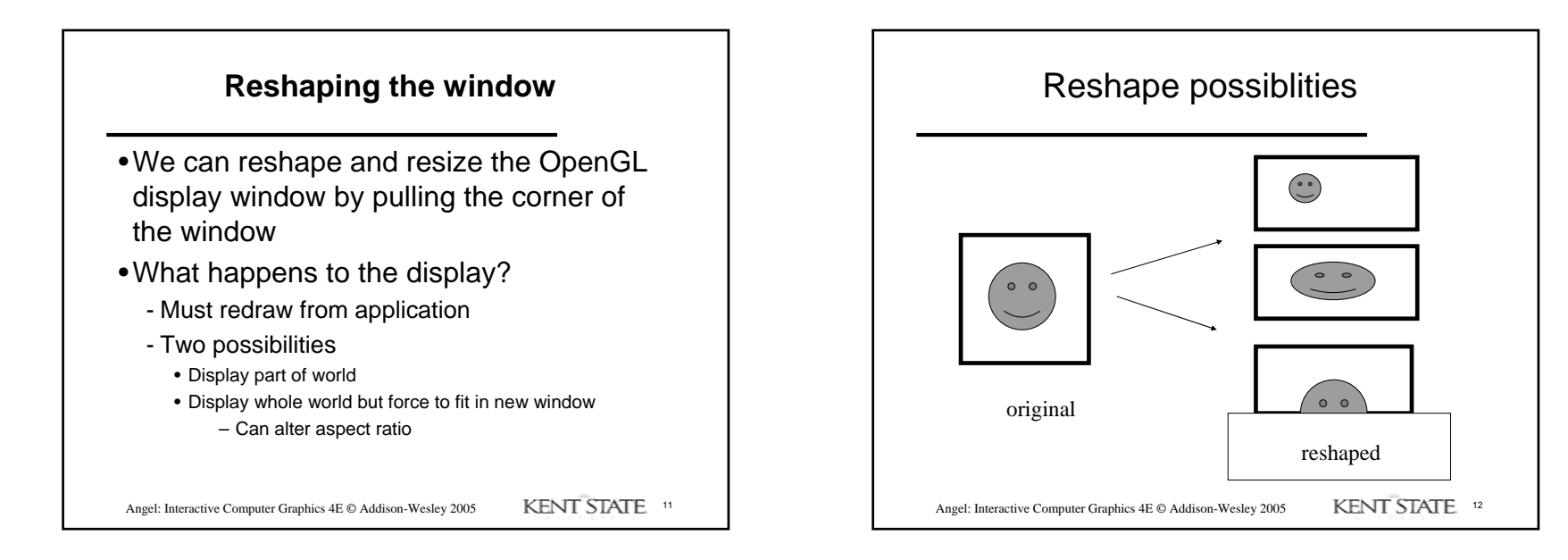

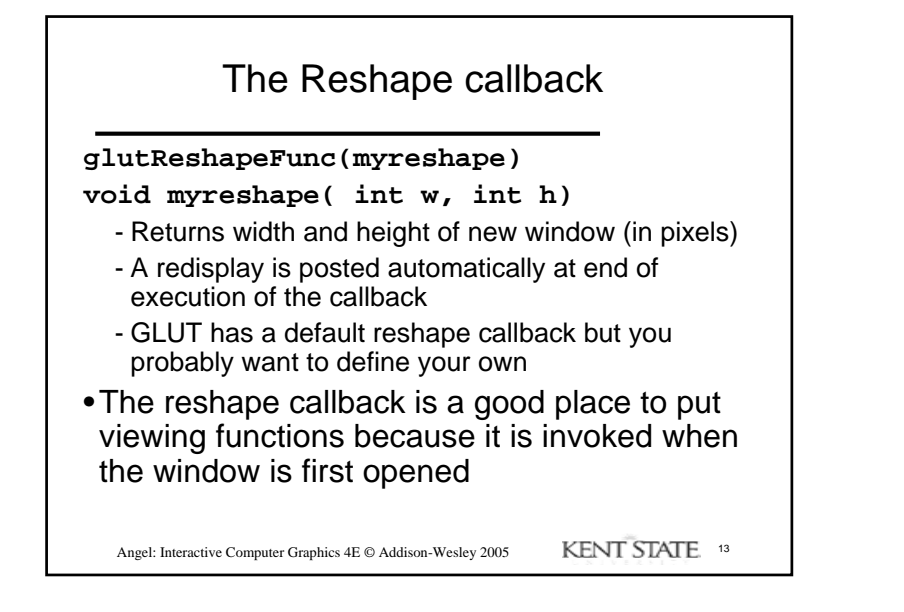

## **Example Reshape**

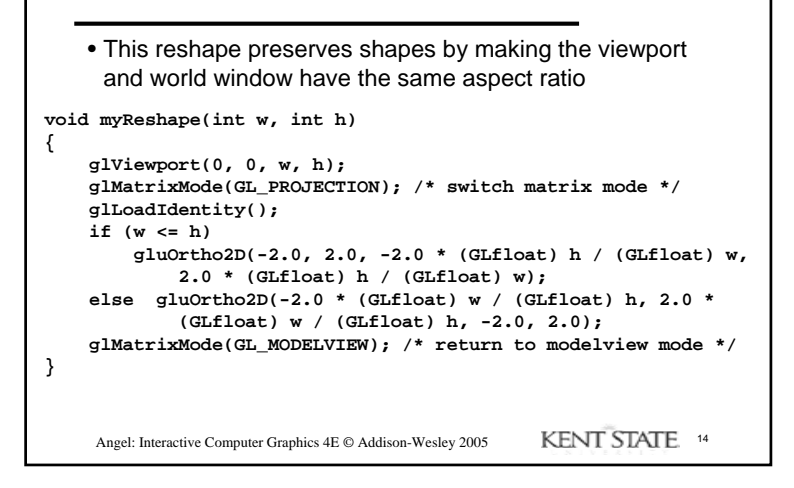

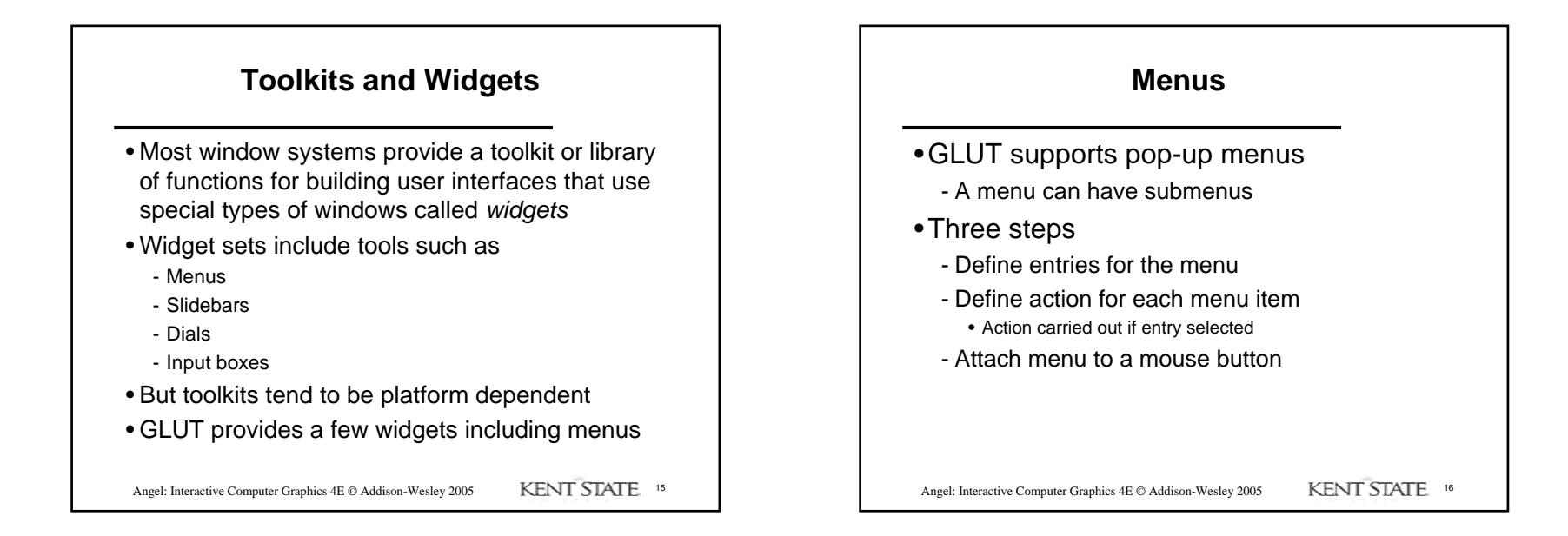

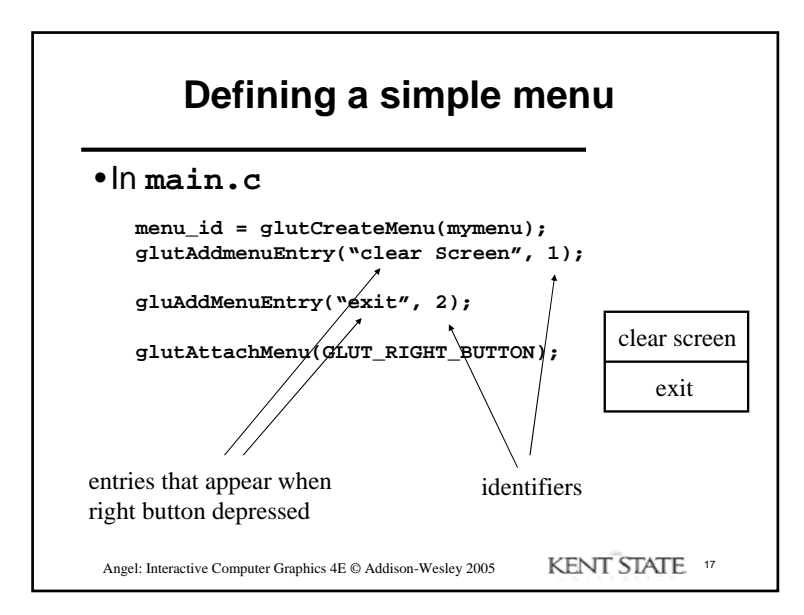

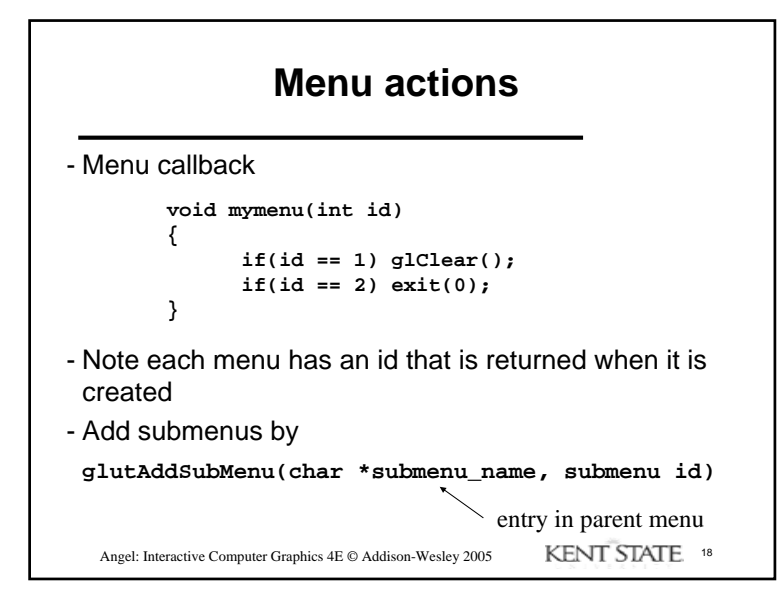

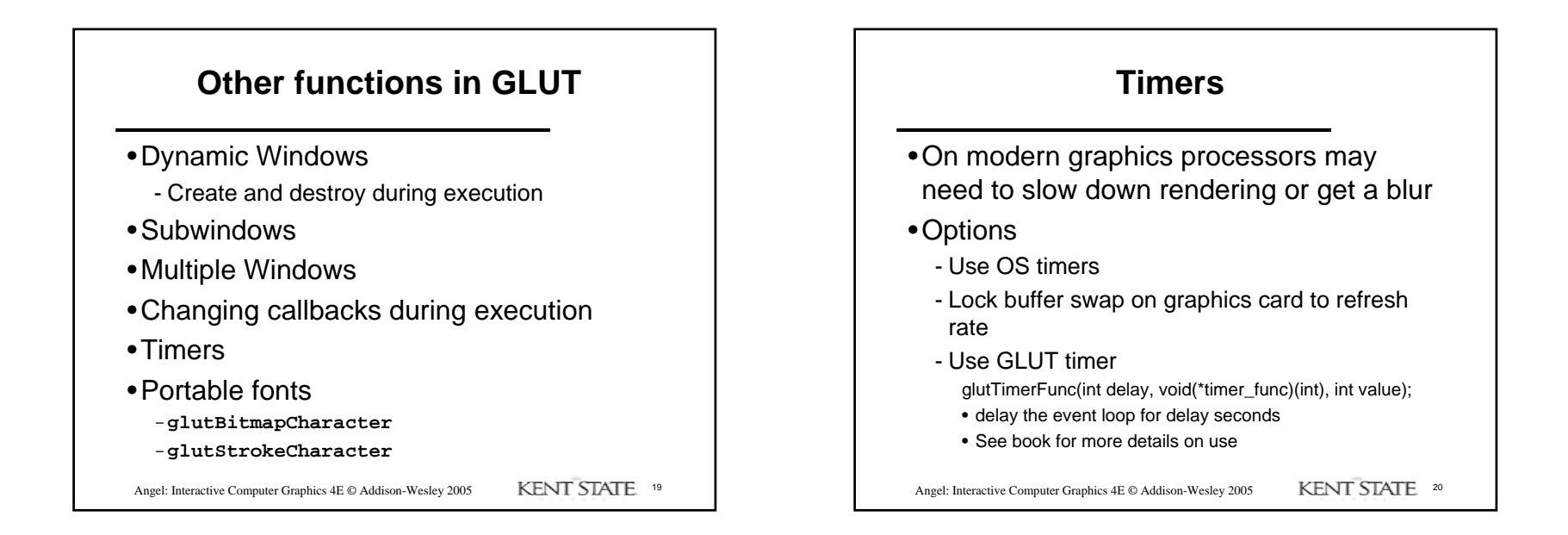